**SLITECHNIKA GDAŃSKA** %to-233 Gdańsk, ul. G. Narutowicza 11/12<br>- "NIP 584-020-35-93

### Sygn.akt ZP/265/025/D/10/4

dotyczy: zmiany treści SIWZ-ZP/265/025/D/10.

Zgodnie z art. 38 ust. 4 Ustawy - Prawo zamówień publicznych niniejszym wprowadza się niżej wymienione zmiany w treści SIWZ-ZP/265/025/D/10, które stanowią integralną część tej Specyfikacji. Nieuwzglpdnienie nw. zmian w ofercie spowoduje jej odrzucenie na podstawie art. 89 ust. I pkt. 2

### Ustawy - Prawo zamówień publicznych.

### 1. Na stronie 27 SIWZ w opisie "Komputera przenośnego" oznaczonego jako B.1.01 dodaje się treść jak poniżej:

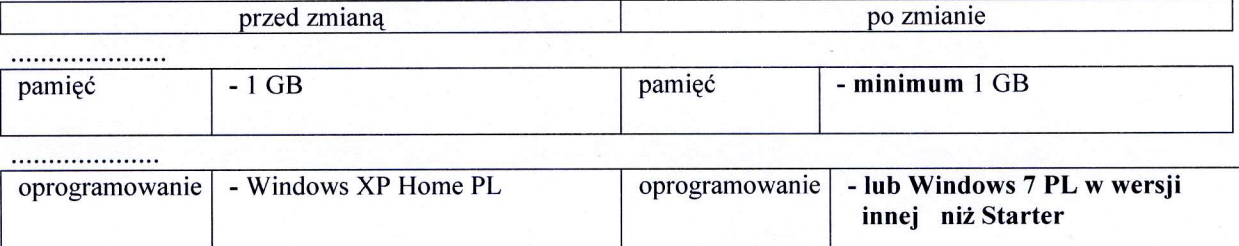

#### 2. Na stronie 50 SIWZ w punkcie III.4.3 zmienia się oznaczenie Switcha jak poniżej:

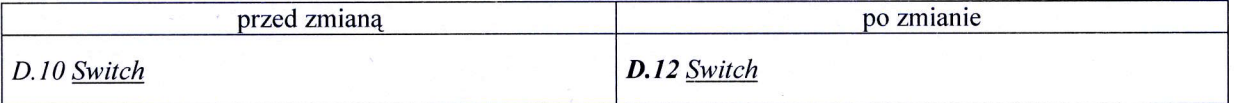

### 3. Na stronie 51 SIWZ w opisie Szafa Rack 19" oznaczonej jako D.42 dodaje się treść jak poniżej:

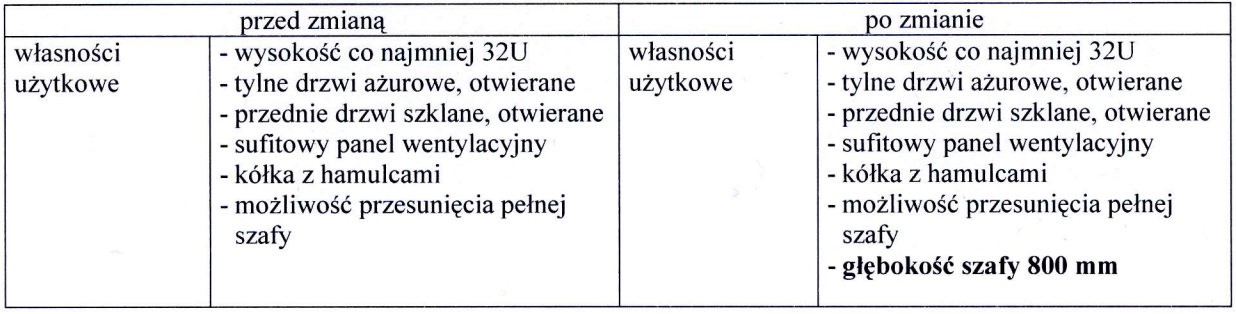

4. Na stronie 52 SIWZ w opisie "Router" oznaczonego jako D.47 dodaje się treść jak poniżej:

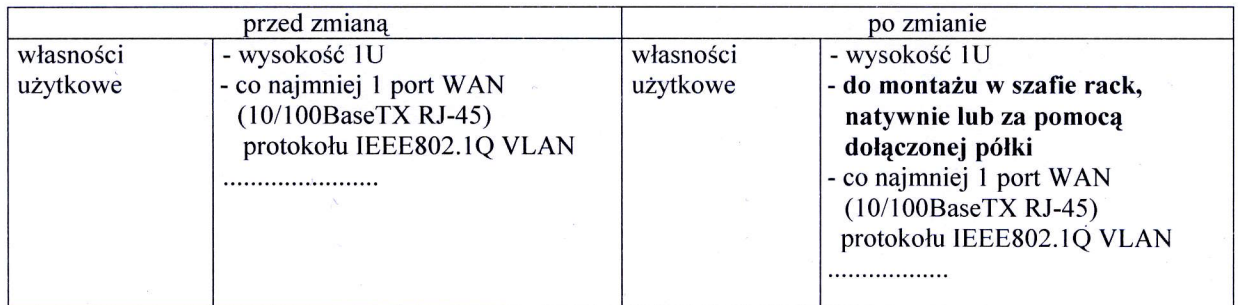

 $\overrightarrow{a}$ 

........................

 $\mathbf{1}$ 

## 5. Na stronie 52 SIWZ w Zestawie urządzeń do bezprzewodowej transmisji danych oznaczonym jako D.52 zmienia się treść jak poniżej:

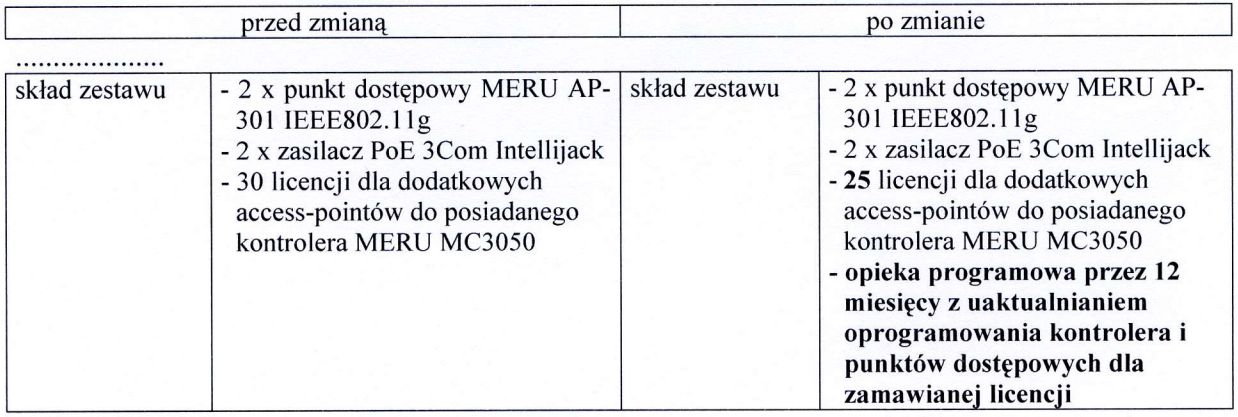

# 6. Na stronie 54 SIWZ w pkt III.5.2 zmienia się treść w kolumnie "Wyszczególnienie" jak poniżej:

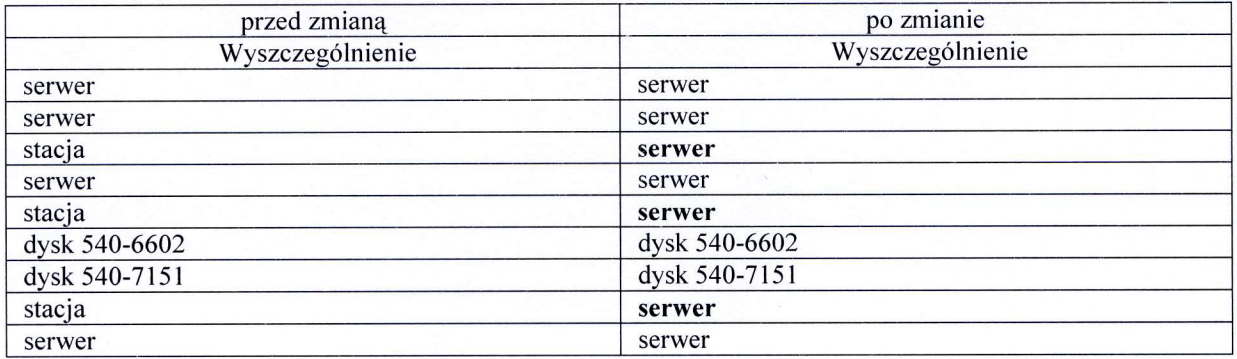

## 7. Na stronie 55 SIWZ w pkt. III.5.3 zmienia się treść specyfikacji serwera E.01 w opisie "wyposażenie serwera" jak poniżej:

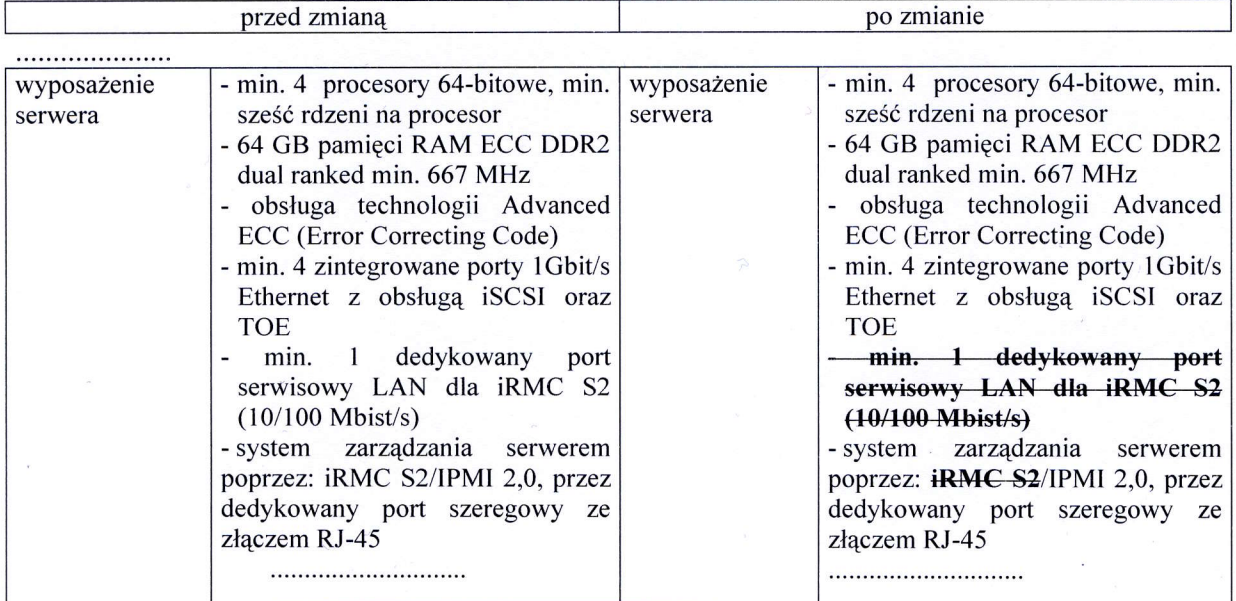

 $\sum_{i=1}^{n}$ 

......................

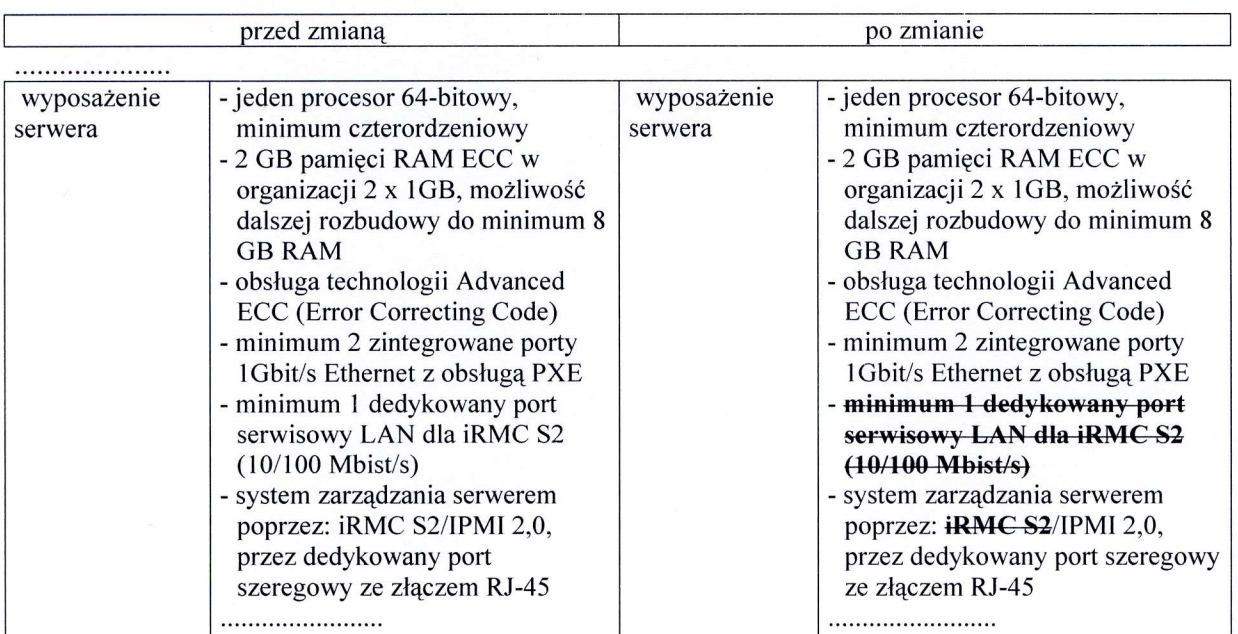

8. Na stronie 57 SIWZ zmienia się treść specyfikacji serwera E.04 w opisie "wyposażenie serwera" jak poniżej:

## 9. Na stronie 58 SIWZ zmienia się treść specyfikacji serwera E.05 w opisie "procesor" jak poniżej:

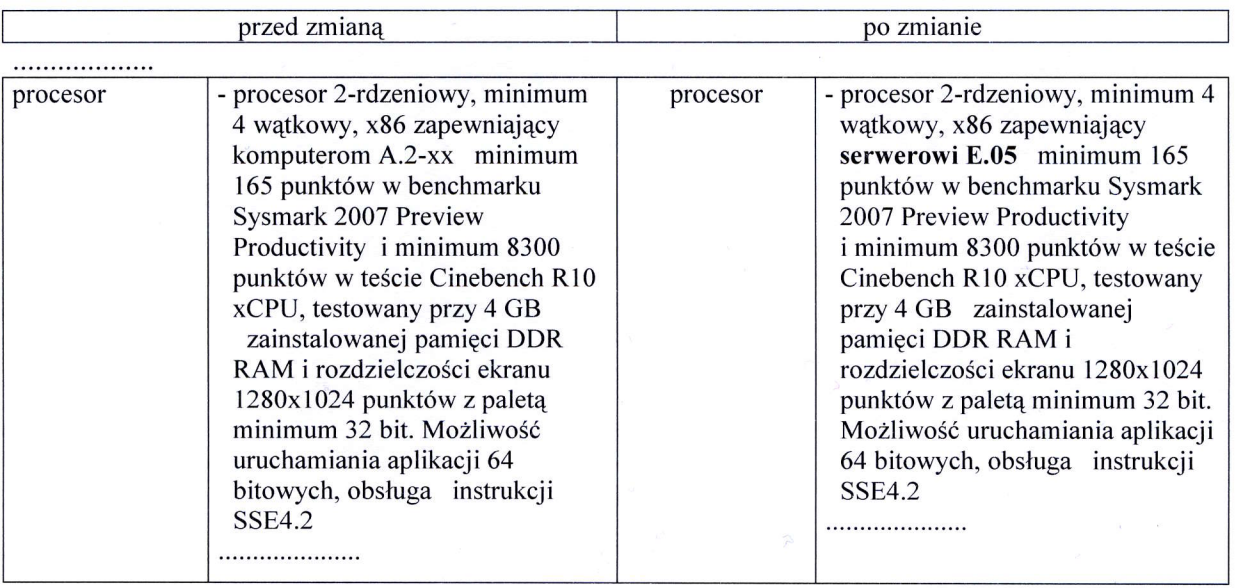

...................

## 10. Na stronie 95 SIWZ w formularzu rzeczowo-cenowym w niZej opisanym wierszu w kolumnie 2 zmienia się zamawianą ilość sztuk jak poniżej:

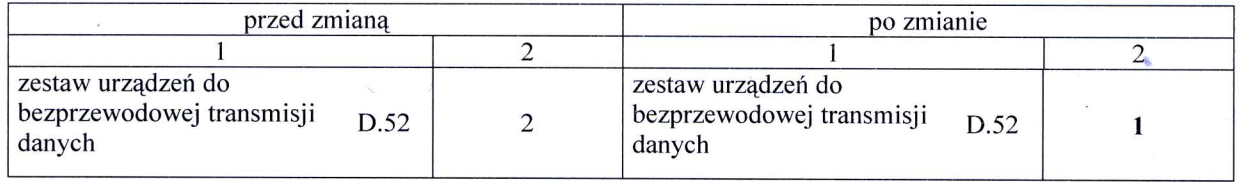

 $\mathbb{Z}_D$ 

 $\overline{\mathbf{3}}$ 

### 11. Na stronie 96 SIWZ w formularzu rzeczowo-cenowym w niżej opisanych wierszach w kolumnie 1 zmienia się treść jak poniżej:

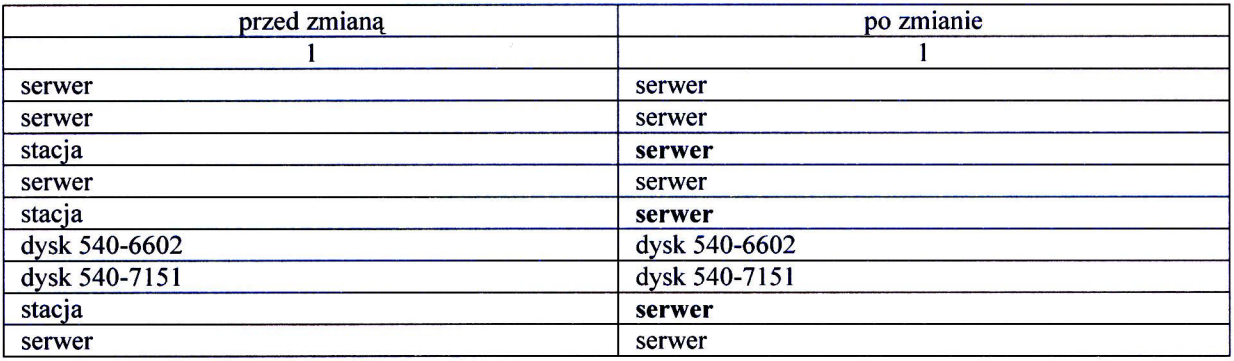

Zmianę treści SIWZ umieszcza się na stronie internetowej www.pg.gda.pl w postępowaniu ZP/265/025/D/10.

**JCLER7** *ini*. Marck Tłok